## [ ]Oracle9i PDF

https://www.100test.com/kao\_ti2020/223/2021\_2022\_\_3Cspan\_clas  $_{c}$ 102 $_{c}$ 223555.htm Oracle Oracle9i Rlease2 Oracle Oracle Text Oracle9i Oracle Text Oracle9i Oracle8/8i Oracle interMedia Text Oracle8 Oracle ConText Cartridge Oracle9i Oracle Text SQL

展。应用程序开发人员可以在任何使用文本的Oracle数据库应

Oracle Text

Oracle Text Oracle

Oracle9i 1 Oracle Text Cracle Text  $1$  Oracle Text Oracle Text  $\,1\,$ 

URL\_DATASTORE URL  $\sim$  2 ( Word Acrobat )  $- \times$  XML

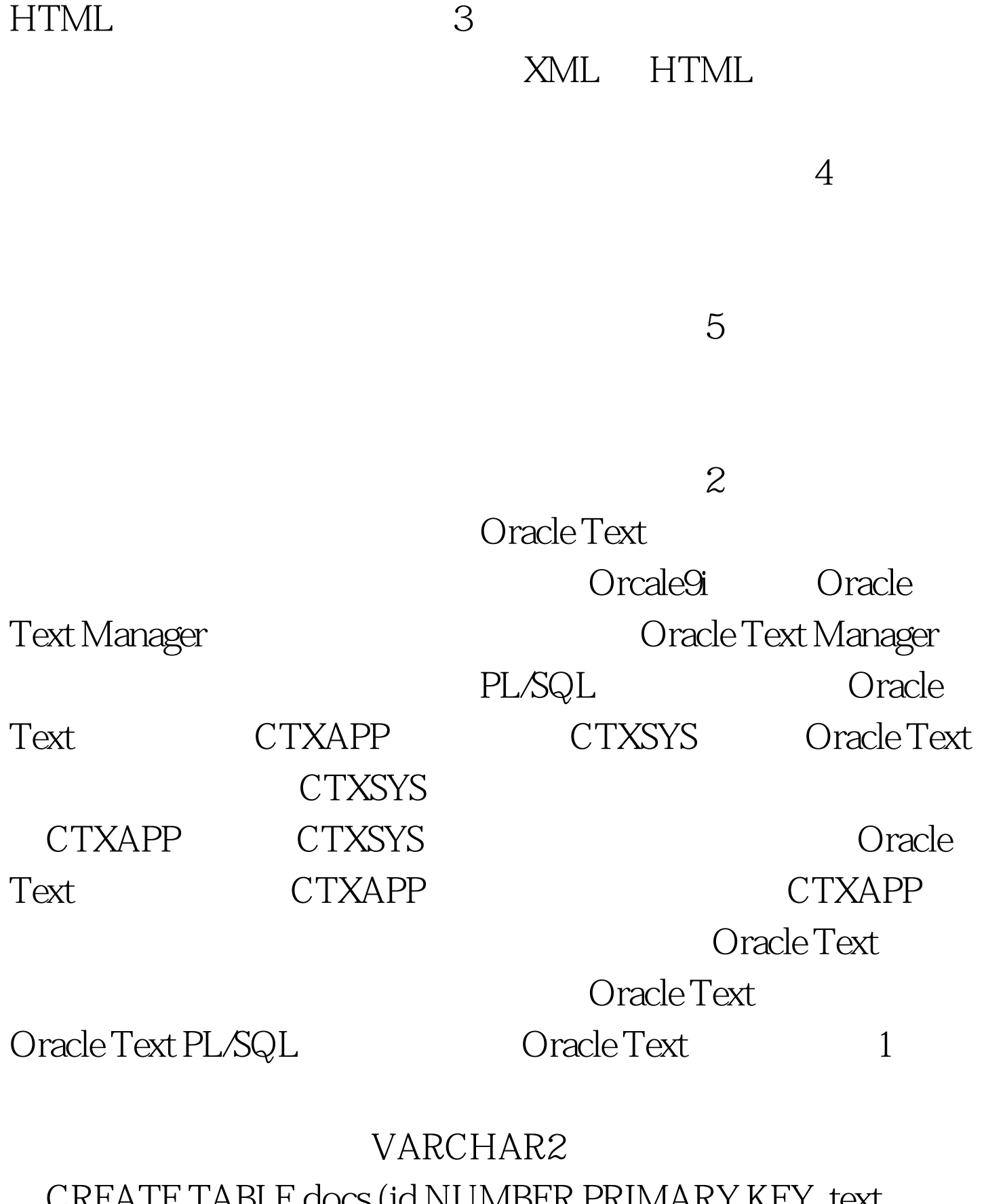

。CREATE TABLE docs (id NUMBER PRIMARY KEY, text VACHAR2(80). 2 INSERT INTO docs VALUES (1) the first doc) INSERT INTO docs

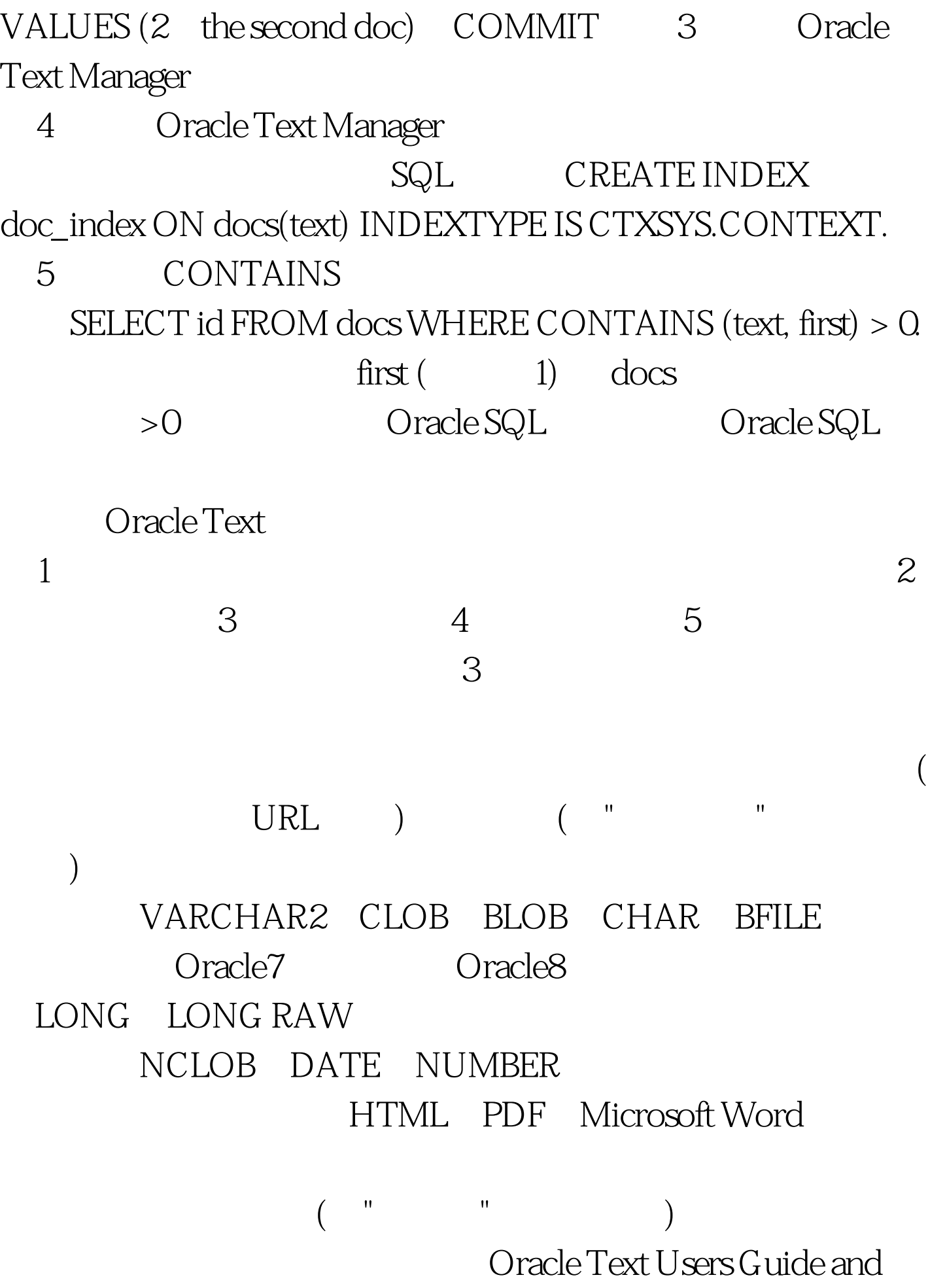

Reference "Supported Filter Formats" 1 SQL INSERT 2 ctxload 3 SQL\*Loader 4 BFILE LOB DBMS\_LOB.LOADFROMFILE() PL/SQL 5 Oracle Call Interface4 Oracle Text

 $\mathbf{u}_0 = \mathbf{u}_1 + \mathbf{u}_2 + \mathbf{u}_3$  , and the contract of the contract of the contract of the contract of the contract of the contract of the contract of the contract of the contract of the contract of the contract of the c

Oracle Text

Oracle Text

 $[1] [2]$  100Test www.100test.com